## Projet de traitement d'images en C Encadrant: Vincent Rodin (vincent.rodin@univ-brest.fr)

Un peu de traitement d'images très simple

## Objectifs du projet :

- Initiation au traitement d'images par ordinateur
- Manipulation de tableaux bi-dimensionnels
- Passage en parametre de tableaux bi-dimensionnels
- En bref... du C!

## 1 Du Traitement d'Images très simple

Une image en niveaux de gris est un tableau bi-dimensionnel où chaque case contient une valeur comprise entre 0 et 255. La valeur 0 représente le noir et la valeur 255 représente le blanc. Les valeurs intermédiaires correspondent à différentes nuances de gris.

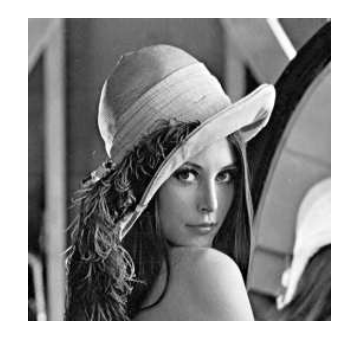

Figure 1: Exemple d'image en niveaux de gris : Lena

Nous nous proposons ici de programmer quelques algorithmes très simples de Traitement d'Images comme :

- Calcul de convolution (Application de masques sur une image)
	- $\implies$  Image des gradients (Mise en évidence des contours présents dans une image)
- Calcul de l'histogramme d'une image

⇒ Pour chaque valeur de gris (de 0 à 255) quelle est l'occurrence de cette valeur dans l'image?

- Binarisation (Seuillage de l'image des gradients)

⇒ Séparation du fond et des contours.

- Erosion et Dilatation pour supprimer les points de contours isolés ou combler les trous dans un contour.
- Amincissement des contours
	- $\implies$  Contours d'épaisseur 1.
- Et bien d'autres choses encore comme la segmentation en régions, ...

## 2 Exemples de résultats

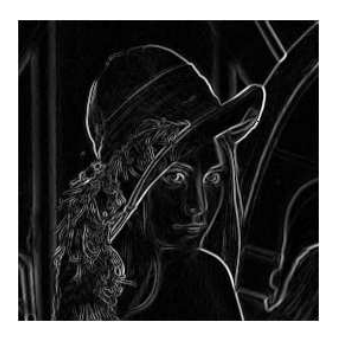

Figure 2: Lena après un Sobel de taille 3 (image de gradients)

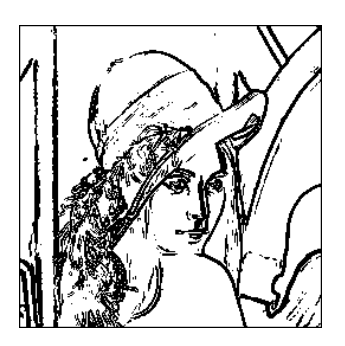

Figure 3: Lena après un seuillage (seuil=30) de l'image de gradients

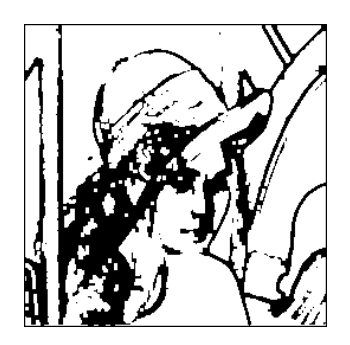

Figure 4: Lena après une fermeture (dilatation puis érosion) de l'image seuillée

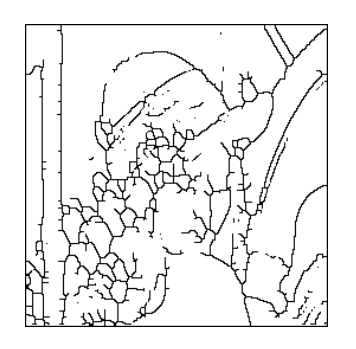

Figure 5: Lena après amincissement des contours